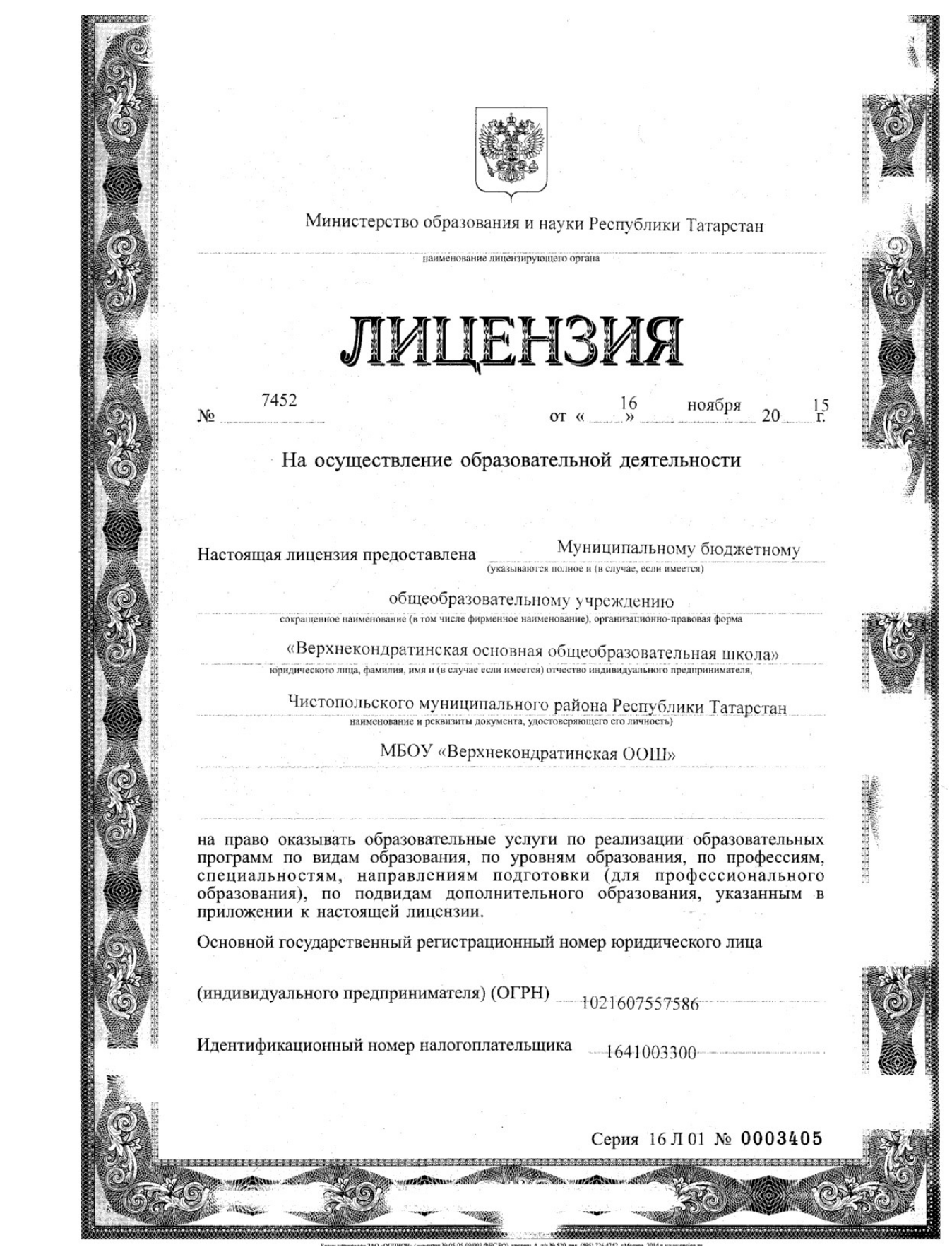

**TERRITORY REPORT** 422959, Республика Татарстан, Чистопольский район, Место нахождения (указывается адрес места нахождения юридического лица д. Верхняя Кондрата, ул. Центральная, д.35/1 (место жительства - для индивидуального предпринимателя) Настоящая лицензия предоставлена на срок: бессрочно  $20 \quad \Gamma$ до « Приказ Настоящая лицензия предоставлена на основании решения (приказа/распоряжения) Министерства образования и науки Республики Татарстан (наименование лицензирующего органа) ноября or  $\kappa$  16  $\mu$  $N_2$  10865/15-Д  $2015$  r. Настоящая лицензия имеет приложение (приложения), являющееся ее неотъемлемой частью. Заместитель министра руководитель департамента надзора и контроля в сфере образовання Габдрахманова полномоченного лица)  $M$   $\Pi$ 

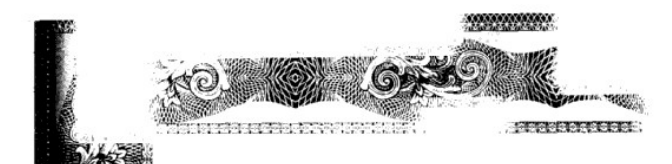

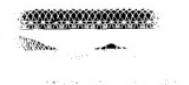

a marang ng pangangan

**STAR REAL STATE OF PROPERTIES** 

Приложение № к лицензии на осуществление образовательной деятельности or  $\alpha$  16<sub>b</sub> ноября 20 15г.  $N_2$  7452

## Министерство образования и науки Республики Татарстан наименование лицензирующего органа

Муниципальное бюджетное общеобразовательное учреждение

«Верхнекондратинская основная общеобразовательная школа»

Чистопольского муниципального района Республики Татарстан

## МБОУ «Верхнекондратинская ООШ»

(указываются полное и (в случае если имеется) сокращенное наименование (в том числе фирменное наименование) юридического лица или его филиала, организационно-правовая форма юридического лица, фамилия, имя и (в случае если имеется) отчество индивидуального предпринимателя)

> 422959, Республика Татарстан, Чистопольский район, д.Верхняя Кондрата, ул.Центральная, д.35/1 место нахождения юридического лица или его филиала,

место жительства - для индивидуального предпринимателя 422959, Республика Татарстан, Чистопольский район,

д.Верхняя Кондрата, ул.Центральная, д.35/1

адреса мест осуществления образовательной деятельности юридического лица или его филиала. индивидуального предпринимателя, за исключением мест осуществления образовательной деятельности по дополнительным профессиональным программам, основным программам профессионального обучения

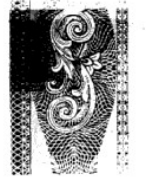

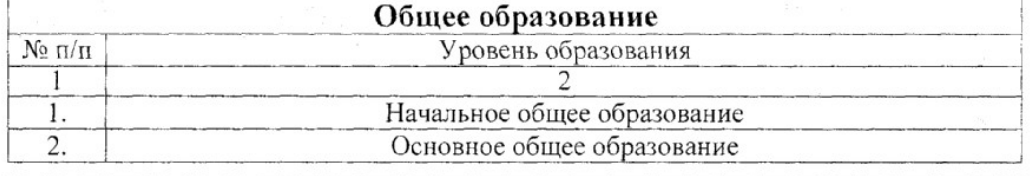

Распорядительный документ лицензирующего органа о предоставлении лицензии на осуществление образовательной деятельности:

Распорядительный документ лицензирующего органа о переоформлении лицензии на осуществление образовательной деятельности:

приказ (приказ/распоряжение) от «16» ноября 2015 г. № 10865/15-Д

Заместитель министра руководитель департамента надзора и контроля в сфере หาวิจลองเริ่มหม (должность

11111128

 $(nonwide$ ряномоченного лица)  $M.\Pi.$ 

3. Габдрахманова (фамилия, имя, отчество (при наличии) уполномоченного лица)

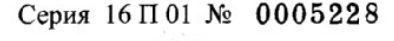